# NFORMATIČKI K HUAV. **LIGA PROGRAMIRANJA** python

# **LIGA PROGRAMIRANJA U PYTHONU ZA OSNOVNE ŠKOLE – 4. RADIONICA**

SVEUČILIŠTE **U DUBROVNIKU** UNIVERSITY OF DUBROVNIK

Tomo Sjekavica, Informatički klub FUTURA Dubrovnik, 13. veljače 2024.

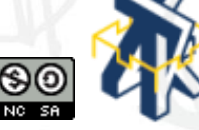

**Zaštićeno licencom http://creativecommons.org/licenses/by-nc-sa/3.0/hr/**

# Creative Commons

#### **slobodno smijete:**

- **dijeliti** umnožavati, distribuirati i javnosti priopćavati djelo
- **remiksirati** prerađivati djelo

#### **pod slijedećim uvjetima:**

- **imenovanje**. Morate priznati i označiti autorstvo djela na način kako je specificirao autor ili davatelj licence (ali ne način koji bi sugerirao da Vi ili Vaše korištenje njegova djela imate njegovu izravnu podršku).
- **nekomercijalno**. Ovo djelo ne smijete koristiti u komercijalne svrhe.
- **dijeli pod istim uvjetima**. Ako ovo djelo izmijenite, preoblikujete ili stvarate koristeći ga, preradu možete distribuirati samo pod licencom koja je ista ili slična ovoj.

U slučaju daljnjeg korištenja ili distribuiranja morate drugima jasno dati do znanja licencne uvjete ovog djela. Najbolji način da to učinite je linkom na ovu internetsku stranicu.

Od svakog od gornjih uvjeta moguće je odstupiti, ako dobijete dopuštenje nositelja autorskog prava.

Ništa u ovoj licenci ne narušava ili ograničava autorova moralna prava.

Tekst licence preuzet je s http://creativecommons.org/.

# Raspored Lige programiranja

…

# 13.02.2024. – **4. radionica** 27.02.2024. – **4. kolo Lige programiranja**

### □ Web stranica Lige programiranja: [www.futura.com.hr/liga-programiranja-u-pythonu-2023-2024/](http://www.futura.com.hr/liga-programiranja-u-pythonu-2023-2024/)

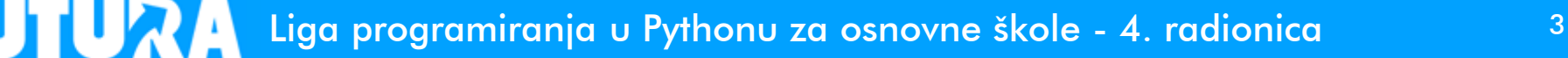

# Ponavljanje: funkcija split

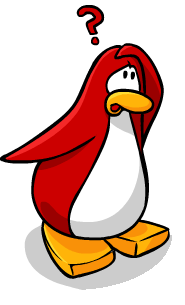

 Funkcija **split** vraća listu riječi iz zadanog niza znakova (standardni razdjelnik je praznina ' ')

>>> tekst = 'Liga programiranja u Pythonu' >>> tekst.split() ['Liga', 'programiranja', 'u', 'Pythonu']

 Korisnik može kod poziva funkcije **split** postaviti razdjelnik po želji

vrijeme = input('Unesite vrijeme: ') minute, sekunde = vrijeme.split(':')  $minute = int(min)$ sekunde = int(sekunde)

# Ponavljanje: Unos elemenata liste

$$
lista = [0] * 5 \longleftarrow
$$

**Deklaracija liste koja sadrži 5 elemenata i inicijalizacija svih elemenata na vrijednost 0.**

for i in range(5): lista[i] = float(input('Unesite broj: '))

for  $i$  in range(5): print(i, 'element liste:', lista[i])

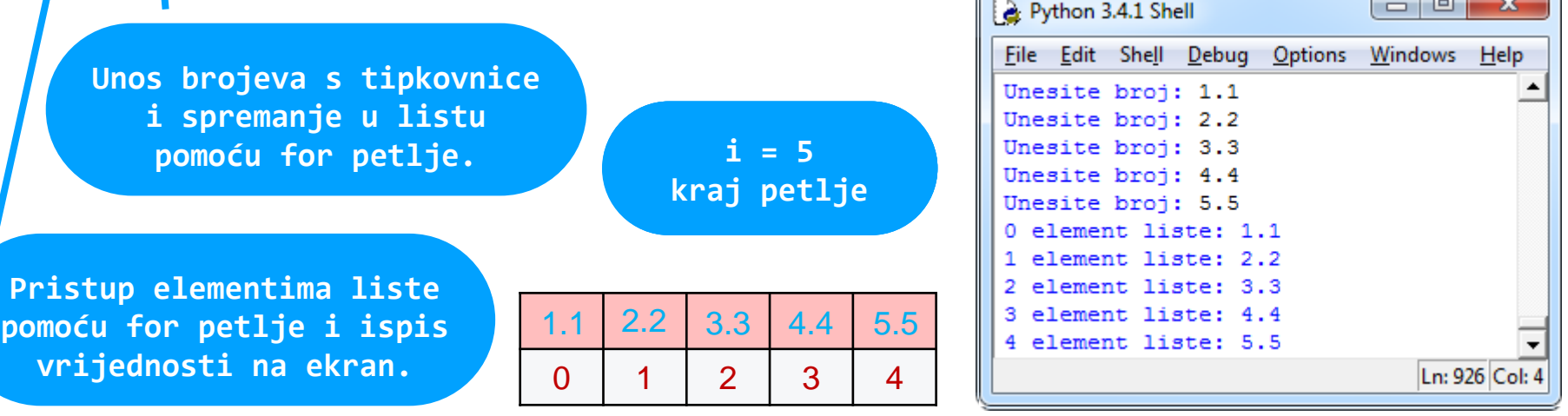

Liga programiranja u Pythonu za osnovne škole - 4. radionica 5

## Još o listama

>>> brojevi = [1, 3, 5, 7, 9, 11, 8, 6, 4, 2] >>> print(brojevi) [1, 3, 5, 7, 9, 11, 8, 6, 4, 2]

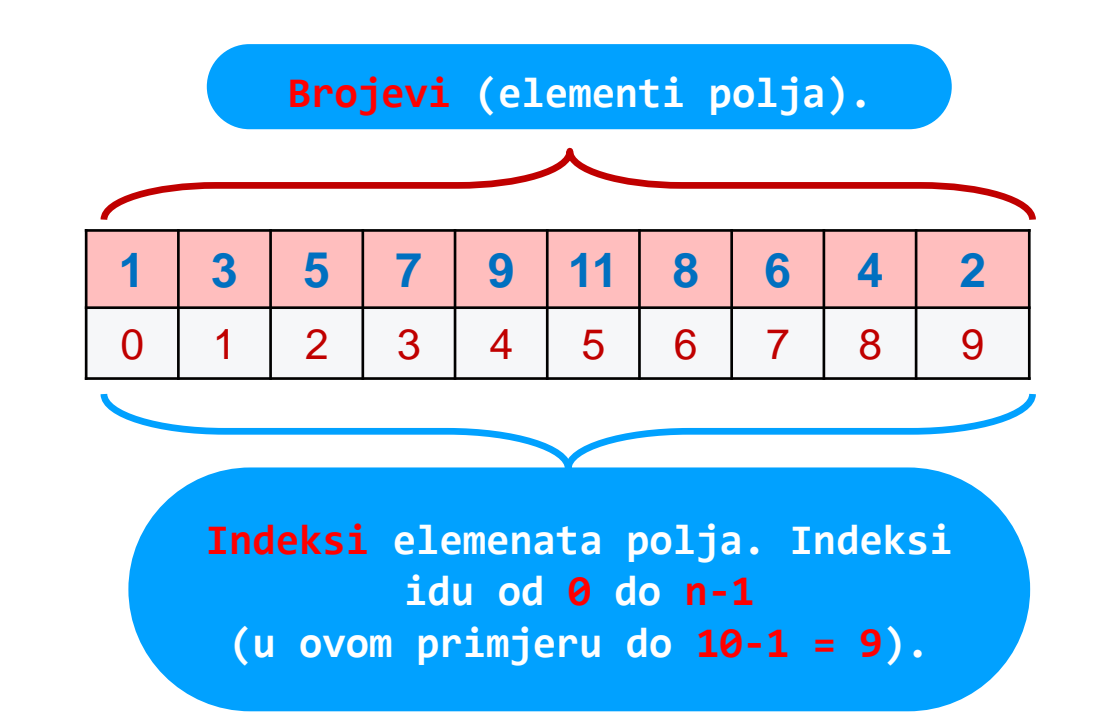

#### >>> brojevi = [1, 3, 5, 7, 9, 11, 8, 6, 4, 2]

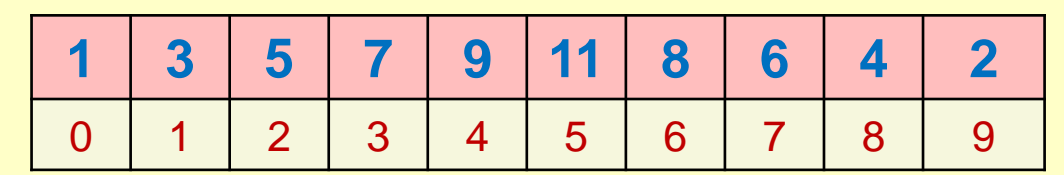

```
>>> print(brojevi[2])
5
>>> print(brojevi[10])
Traceback (most recent call last):
  File "<pyshell#11>", line 1, in <module>
    print(brojevi[10])
IndexError: list index out of range
>>> print(brojevi[3:6])
[7, 9, 11]
```
# Još o listama

>>> brojevi = [1, 3, 5, 7, 9, 11, 8, 6, 4, 2] >>> len(brojevi) 10 >>> 10 in brojevi False >>> 11 in brojevi True >>> max(brojevi) 11 >>> min(brojevi) 1 **1 3 5 7 9 11 8 6 4 2** 0 | 1 | 2 | 3 | 4 | 5 | 6 | 7 | 8 | 9 **Dužina liste Vrijednost je element liste? Najveća vrijednost u listi Najmanja vrijednost u listi**

Liga programiranja u Pythonu za osnovne škole - 4. radionica 8

# Još o listama

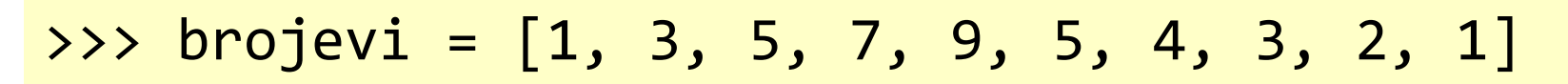

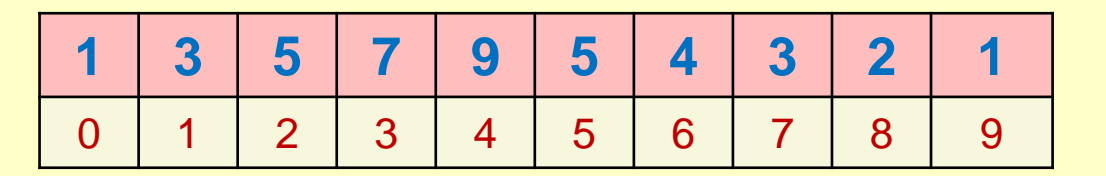

>>> brojevi.index(7) 3

**Na kojem mjestu u listi prvi put javlja zadana vrijednost**

>>> brojevi.index(3) 1

> **Koliko se puta zadana vrijednost javlja u listi**

>>> brojevi.count(1) 2

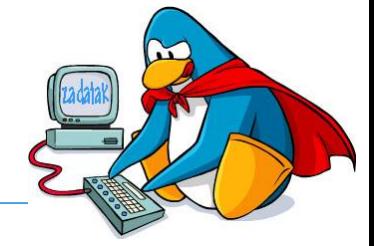

- □ Hotel ima 12 katova, koji su označeni brojevima od 0 (prizemlje) do 11 (posljednji kat). Napisati program kojim će se bilježiti trenutni broj gostiju na nekom katu.
- □ Kod unosa podataka treba upisati oznaku kata, kao i broj gostiju koji su došli (prirodni broj). Na početku hotel je prazan. Podaci se unose dok se ne upiše da je na neki kat došlo 0 gostiju.
- $\Box$  Ispisati ukupni broj gostiju u hotelu,
	- najveći broj gostiju na nekom katu,
	- na kojem se katu prvi put javlja taj broj

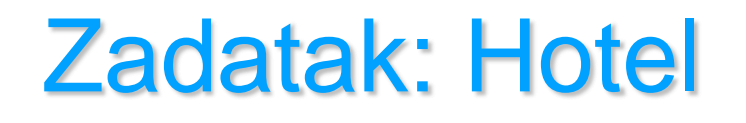

#### □ Testni podaci

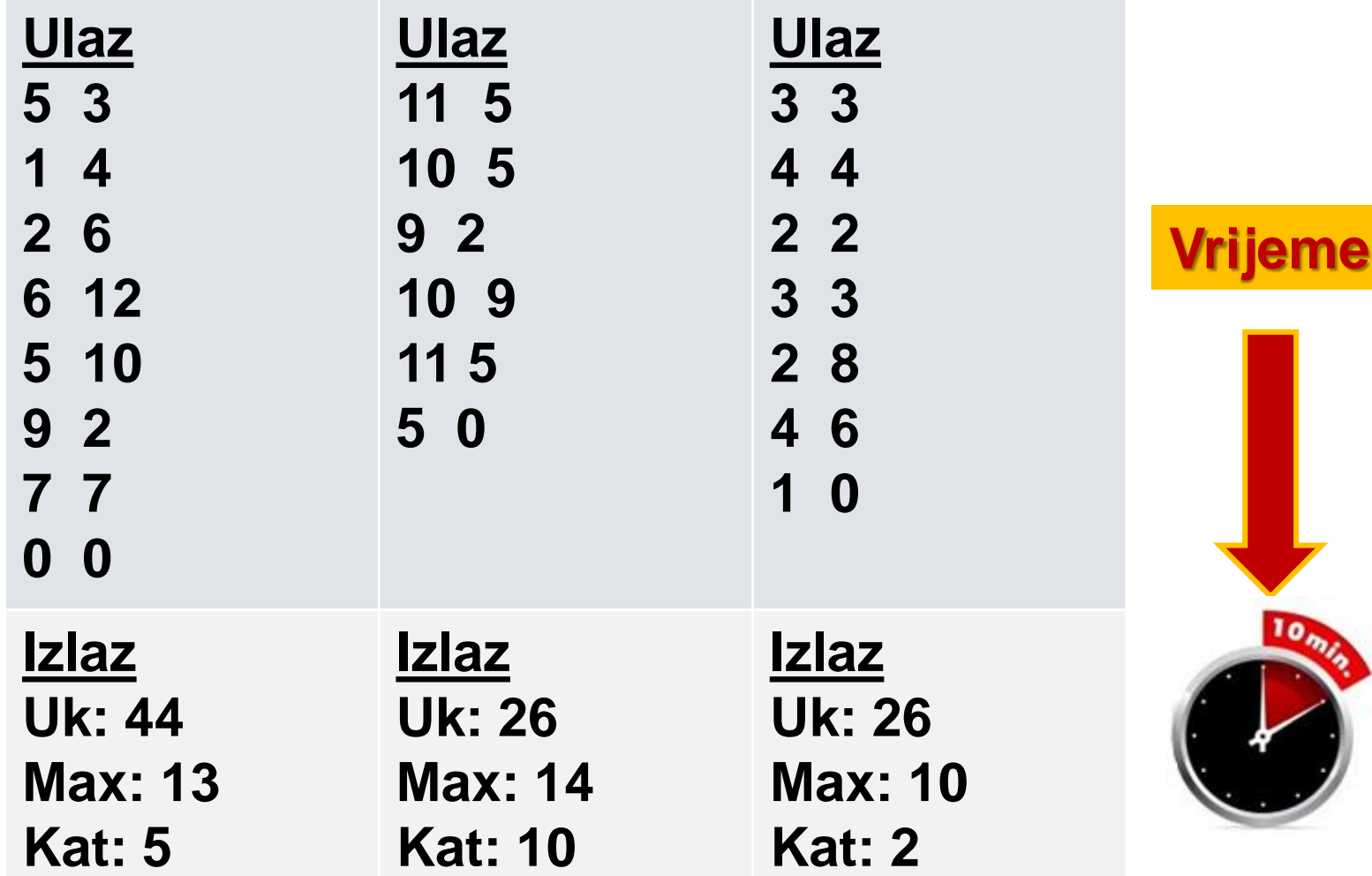

Liga programiranja u Pythonu za osnovne škole - 4. radionica 11

```
Hotel – rješenje
hotel = [0] * (11+1)gost = 1while gost != \theta:
    unos = input('Unesite kat i broj gostiju: ')
    kat, gost = unos.split()kat = int(kat)gost = int(gost)hotel[kat] = hotel[kat] + gostukupno = 0for i in range (0, 11+1):
    ukupno = ukupno + hotel[i]najvise = max(hotel)
katNajvise = hotel.index(najvise)
print('Ukupno:', ukupno)
print('Najviše:', najvise)
print('Kat:', katNajvise)
                                                hotel.py
```
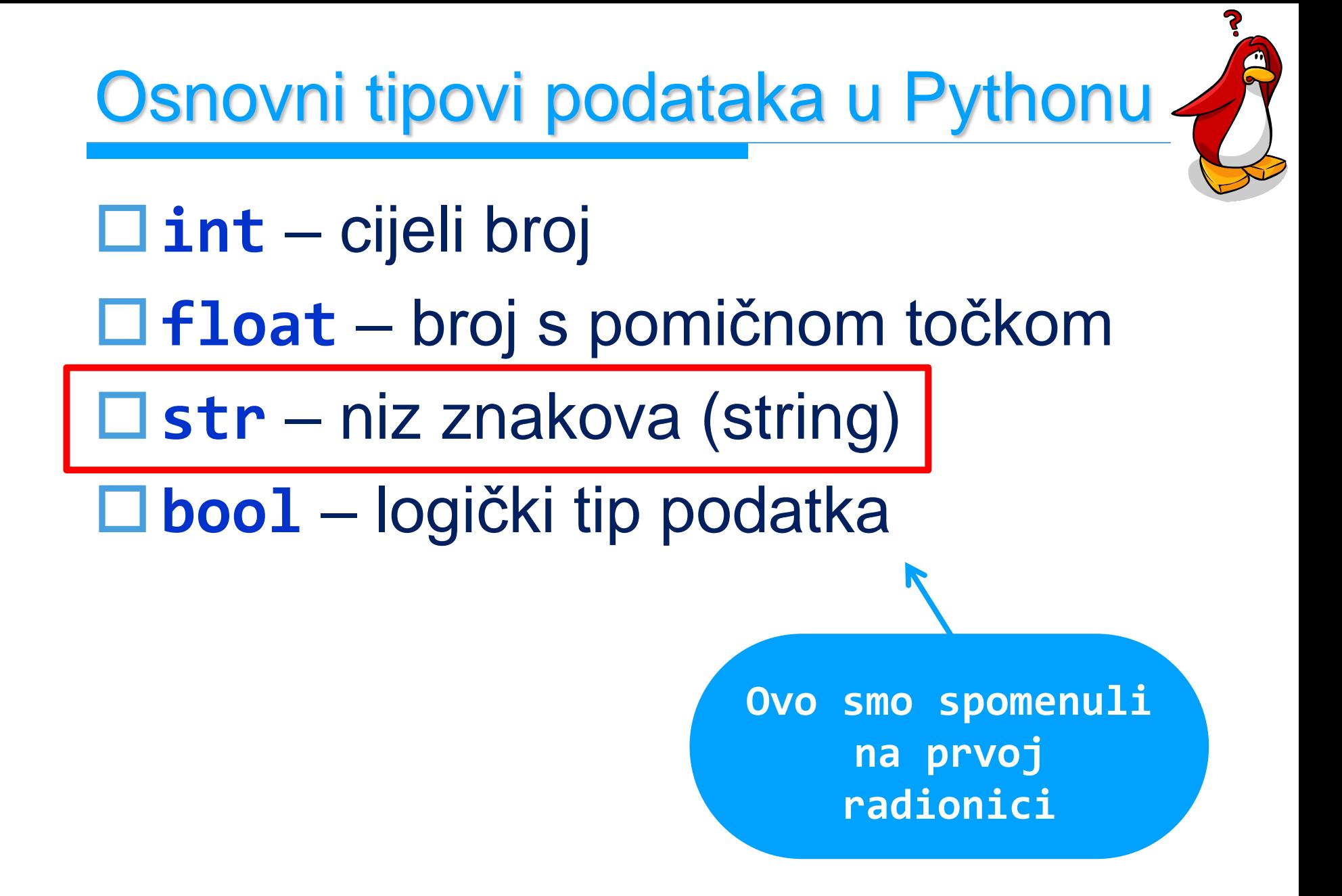

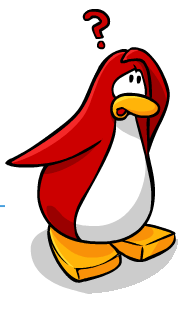

### □ Jednostruki ili dvostruki navodnici

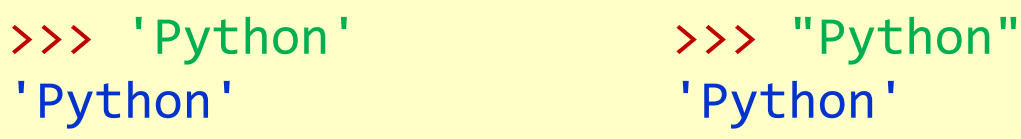

#### □ Ispis dvostrukih navodnika u nizu znakova

>>> 'Radionica "Python" za \"osnovne škole\"' 'Radionica "Python" za "osnovne škole"'

#### $\Box$  Ispis jednostrukih navodnika u nizu znakova

>>> "Radionica 'Python' za \'osnovne škole\'" "Radionica 'Python' za 'osnovne škole'"

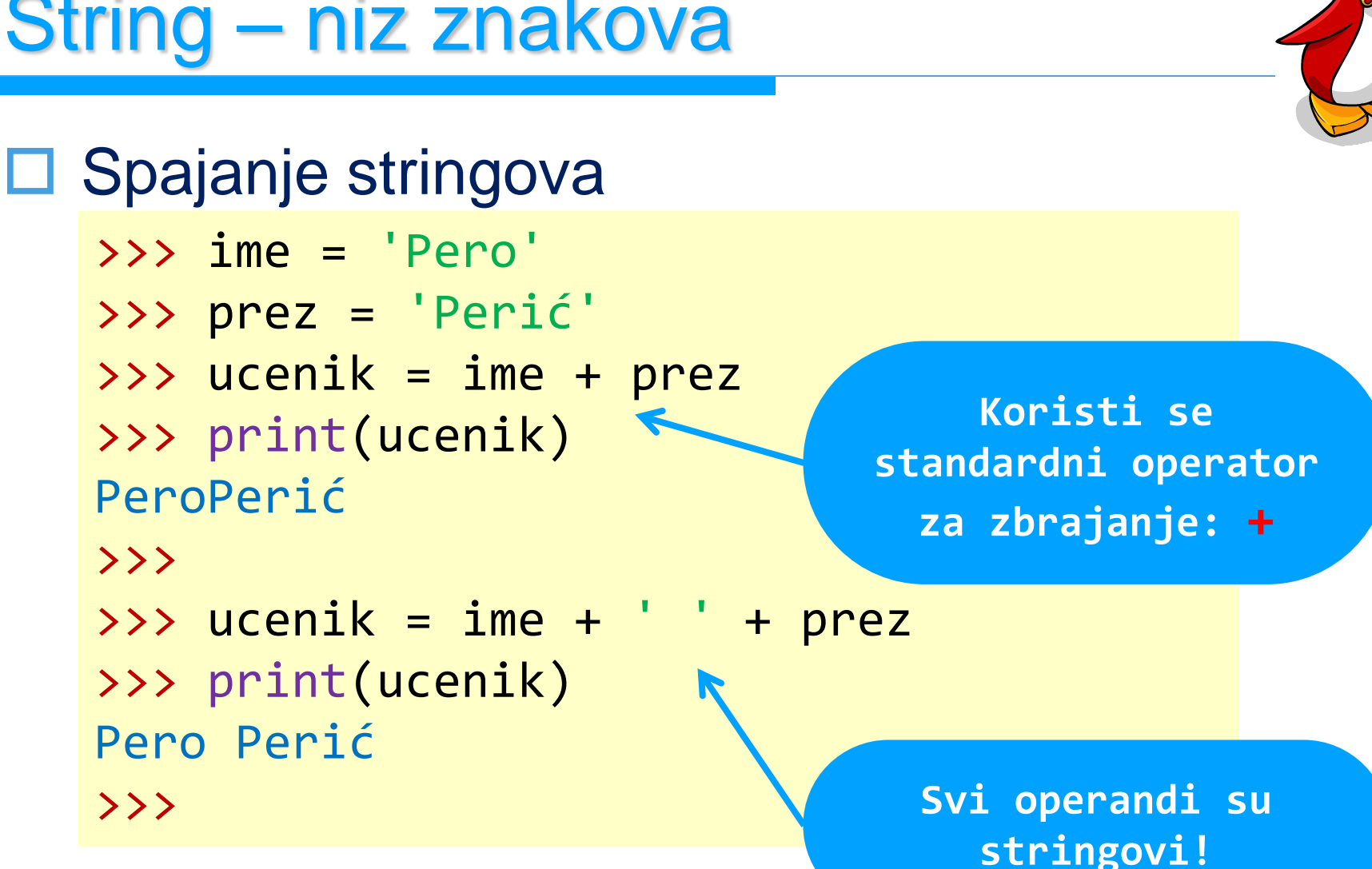

### □ Uvišestručenje niza znakova

```
>>> fut = 
'Futura'
>> fut3 = fut * 3
>>> print(fut3)
FuturaFuturaFutura
>>>
>>> print(fut3*2)
```
**Koristi se standardni operator za množenje: \* -> Drugi operand je cijeli broj!**

FuturaFuturaFuturaFuturaFuturaFutura >>>

#### $\square$  Duljina niza

```
>>> fut = 
'Informatički klub FUTURA'
>>>
```

```
>>> len(fut)
```

```
24
```

```
>>> prazno = 
''
```

```
>>> len(prazno)
```

```
0
```

```
>>> prazno = ' '
```

```
>>> len(prazno)
```

```
>>>
```
1

□ Dohvaćanje pojedinih znakova indeksiranjem

```
>>> fut = 
'Informatički klub FUTURA'
>>> print(fut[2])
```

```
\mathbf{f}>>> print(fut[2:6])
```
form

```
>>> print(fut[0], fut[2:6])
```

```
I form
```

```
>>> print(fut[0] + fut[2:6])
Iform
```

```
>>>
```
□ Dohvaćanje pojednih znakova indeksiranjem

>>> fut = 'Informatički klub FUTURA' >>> print(fut[len(fut)]) Traceback (most recent call last): IndexError: string index out of range >>> print(fut[len(fut)-1]) A

>>> print(fut[-1]) A

```
>>> print(fut[-1:-5])
```
**Negativni indeks: dohvat znakova od kraja niza**

```
>>> print(fut[-5:-1])
UTUR
```
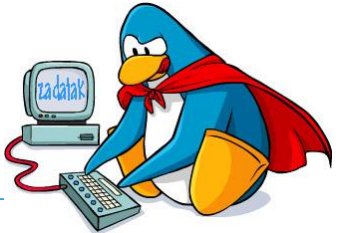

□ Paulin stari mobitel uzima u obzir svaki drugi utipkani znak. Promjerice:

### **PRaTuileae** => **PRaTuileae** => **Paula**

- □ Hoće li Paula uspjeti nazvati željenog prijatelja?
- Ulazni podaci:
	- niz znakova
	- ime prijatelja
- $\Box$  Izlazni podaci:
	- ime koje će mobitel pokušati nazvati
	- DA ili NE hoće li će Paula nazvati željenog prijatelja

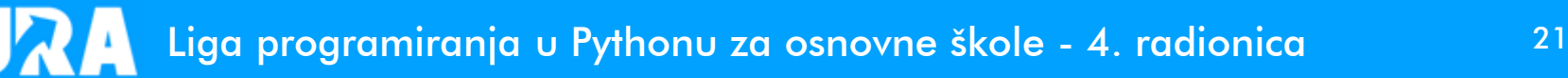

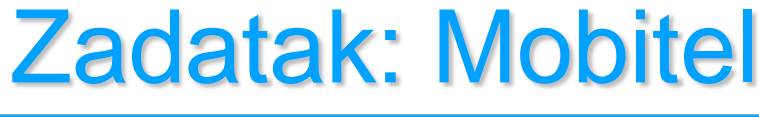

#### □ Testni podaci

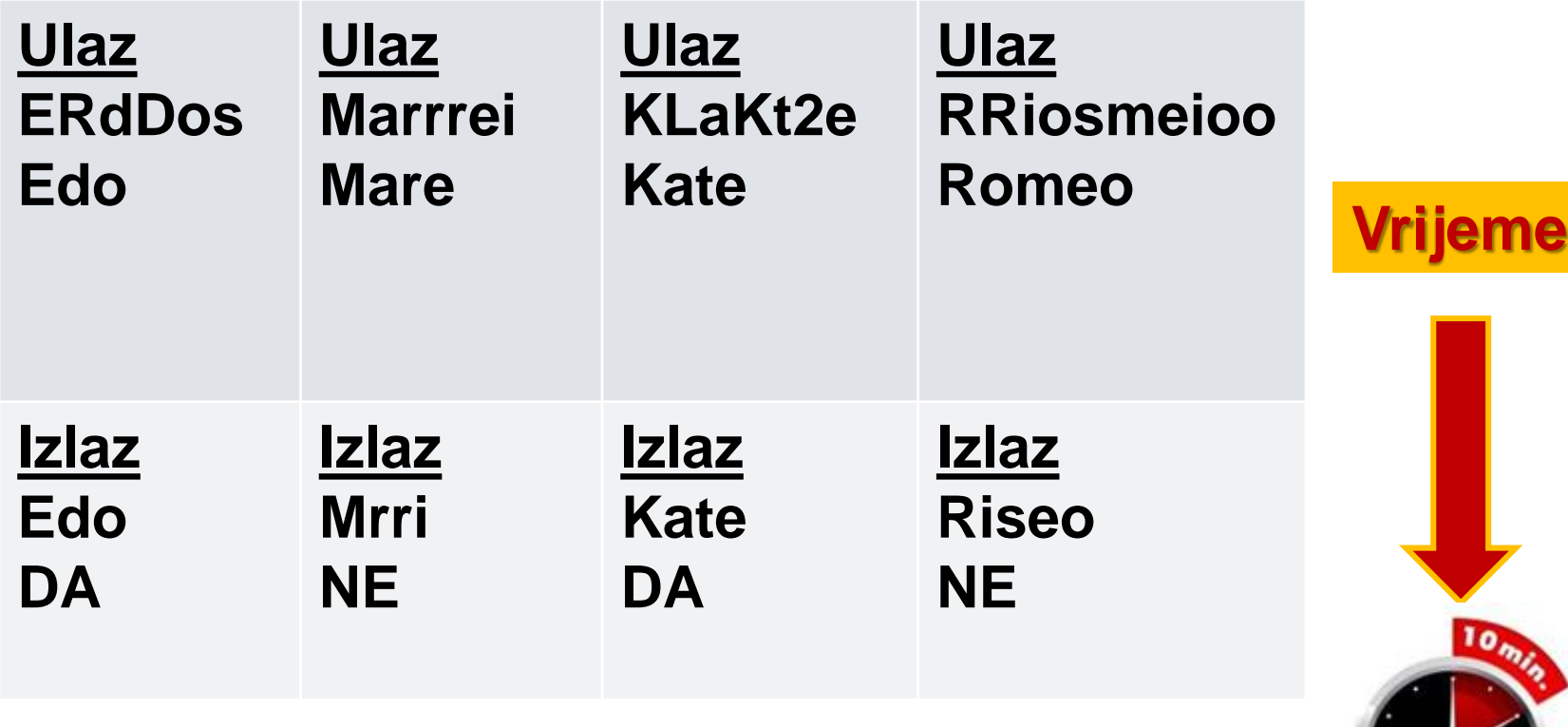

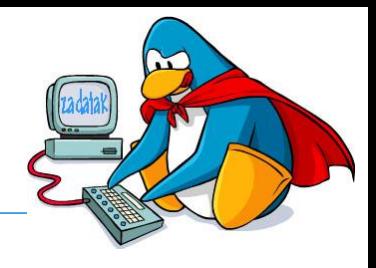

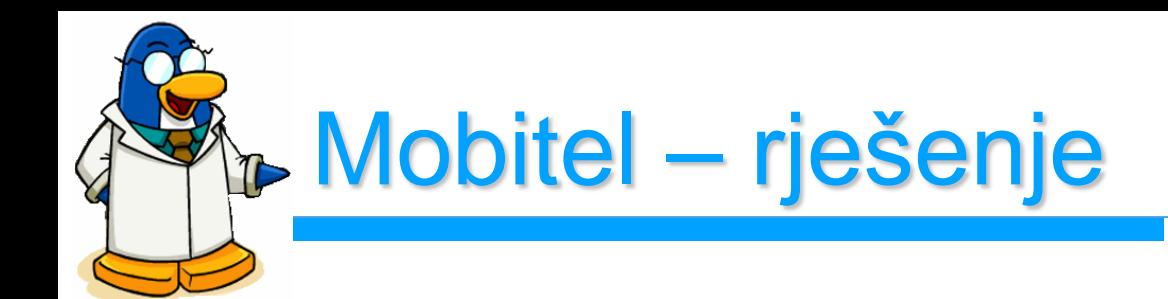

```
ulaz = input('Što je utipkano: ')
ime = input('Ime prijatelja: ')
izlaz=''
```

```
for i in range (0, \text{ len}(ulaz), 2):
    izlaz = izlaz + ulaz[i]
```

```
print(izlaz)
if izlaz == ime:
    print('DA')
else:
    print('NE')
```
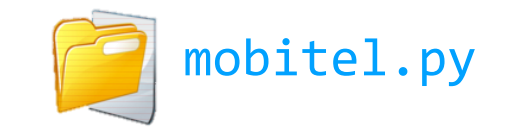

■ Neke od raspoloživih metoda za stringove

- >>> fut = 'Informatički klub FUTURA'
- >>>

3

- >>> print(fut.**upper**()) INFORMATIČKI KLUB FUTURA >>>
- >>> print(fut.**lower**()) informatički klub futura >>>
- >>> print(fut.**count**('i'))  $\overline{\mathbf{2}}$

**ime\_stringa.upper() vraća kopiju stringa sa svim velikim slovima**

**ime\_stringa.lower() vraća kopiju stringa sa svim malim slovima**

**ime\_stringa.count() broji koliko se puta javlja zadani podniz** 

>>> print(fut.**upper**().**count**('I'))

■ Neke od raspoloživih metoda za stringove

>>> fut = 'Informatički klub FUTURA'

>>>

- >>> print(fut.**find**('mat'))
- >>> 5
- >>> print(fut.**find**('MAT'))
- $\rightarrow$  > -1

>>>

>>> print(fut.**replace**('UT', 'ut')) Informatički klub FutURA

>>>

**ime\_stringa.replace() vraća kopiju stringa sa zamijenjenim podnizom**

**ime\_stringa.find()**

**vraća poziciju prvog** 

**pojavljivanja** 

**zadanog podniza, ili** 

**-1 ako podniz nije** 

**pronađen** 

# Zadatak: Pravopis

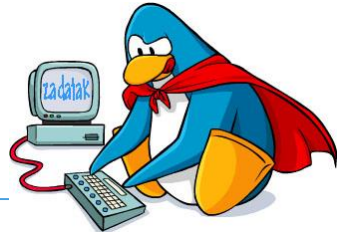

- □ Ivo stalno ratuje s pravopisom, pa često pomoćni glagol "će" napiše kao "če".
- Treba napisati program koji će Iva ispraviti svaki put kad napiše pogrešno napiše "če".
- Ulazni podaci:
	- Ivova rečenica
- $\Box$  Izlazni podaci:
	- SVE OK ako Ivo nije pogriješio
	- ... ili ...
	- broj grešaka
	- ispravno napisana rečenica

# Zadatak: Pravopis

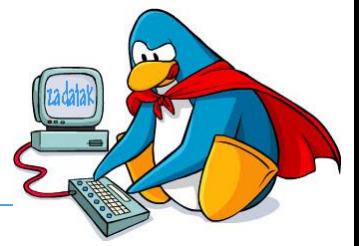

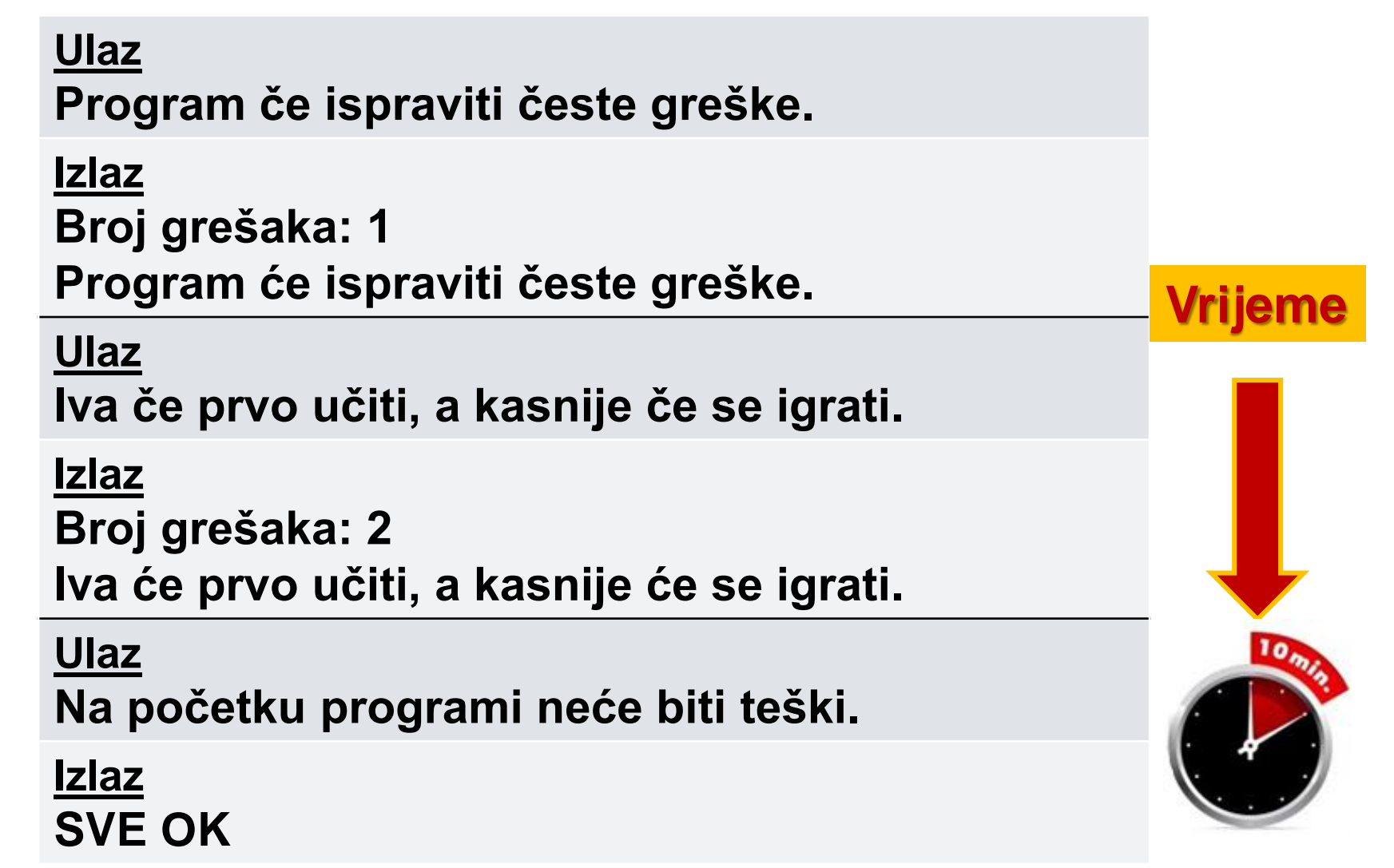

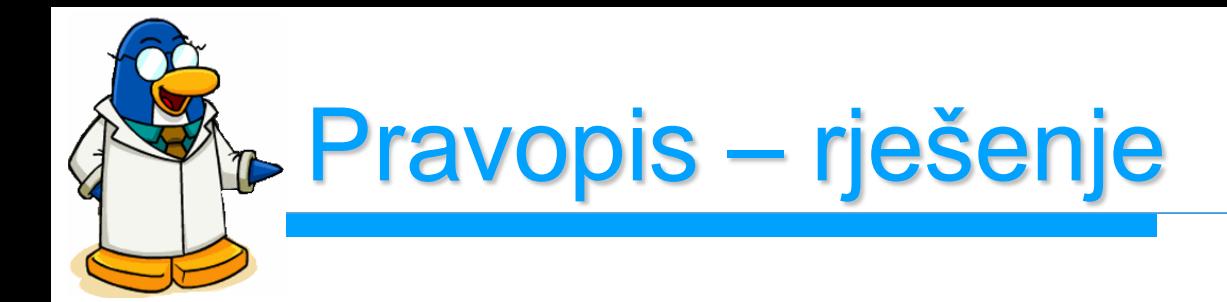

```
ulaz = input('Ivova rečenica: ')
```

```
broj = ulaz.count(' če ')
```

```
if broj > 0:
    print('Broj grešaka: ', broj)
    print(ulaz.replace(' če '
, ' će '))
else:
    print('SVE OK')
```
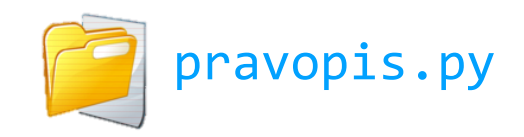

# Zadatak: Kalkulator

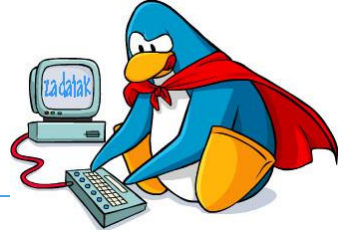

- □ Renati se pokvarila tipkovnica, pa više ne može unijeti znakove **+**, **-**, **\*** i **/**. Zato joj ne radi kalkulator.
- Treba pomoći Renati tako što će se napraviti novi program za kalkulator gdje će barem moći zbrajati i oduzimati, i to tako da će se koristiti zamjenski znakovi: '**z**' umjesto '**+**' i '**o**' umjesto '**-**'.
	- Npr.: **12z15** znači **12+15**, a **123o7** znači **123-7**
- □ Ulazni podaci:
	- izraz koji treba izračunati
- $\Box$  Izlazni podaci:
	- rezultat zbrajanja ili oduzimanja

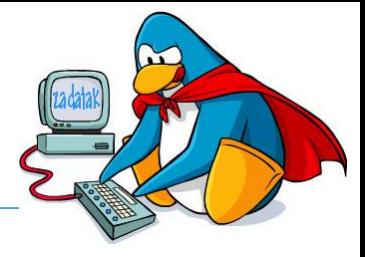

#### □ Testni podaci

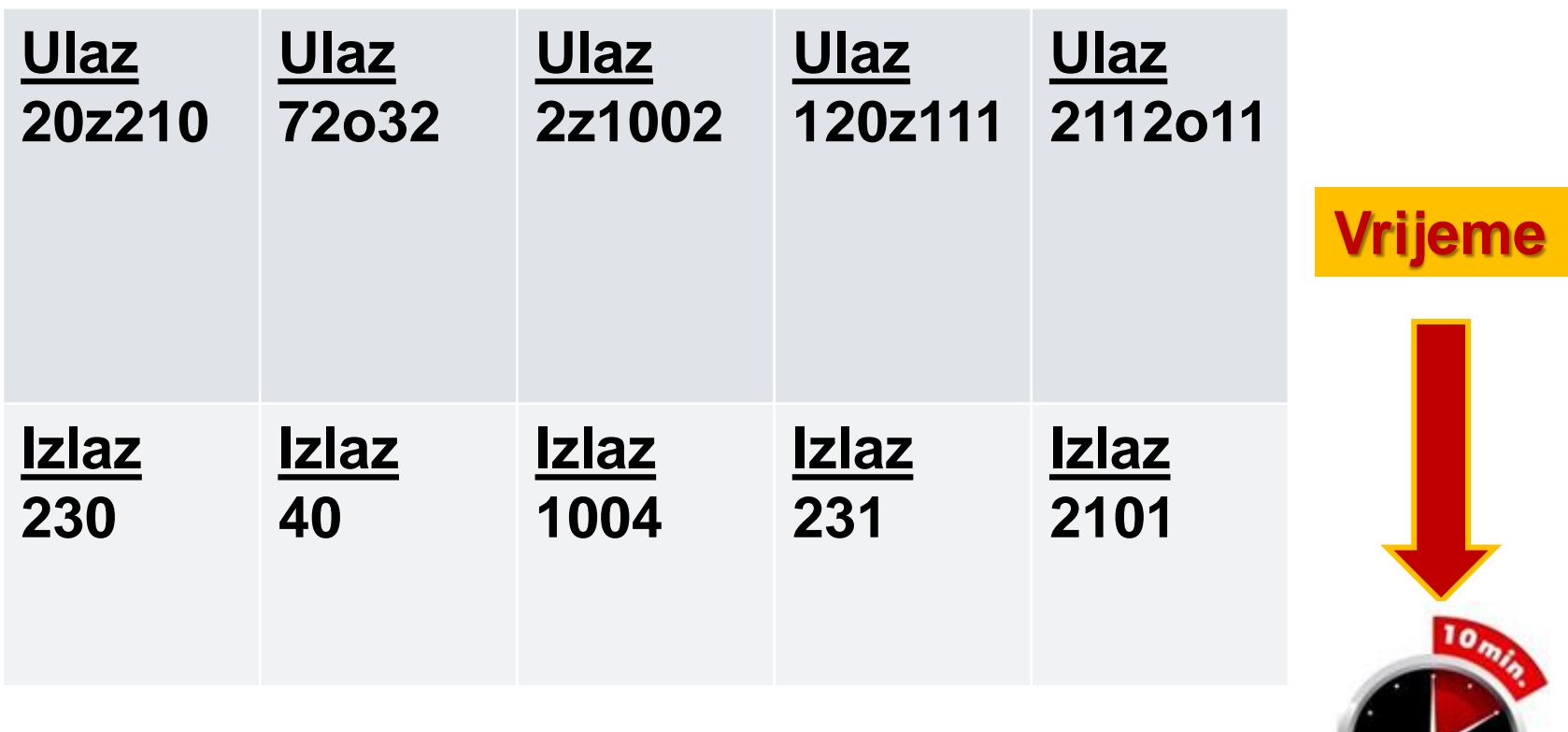

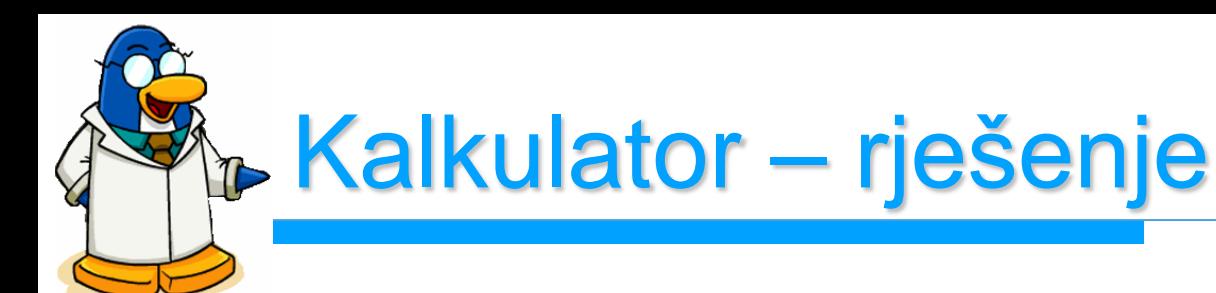

ulaz = input('Unesi izraz koji treba izračunati: ')

```
z = ulaz.find('z')o = ulaz.find('o')if z > 0:
   opt = int(ular[0:z])opp2 = int(ular[(z+1):len(ular)]rez = op1 + op2else:
    opt = int(ular[0:0])op2 = int(ulaz[(o+1):len(ulaz)])rez = op1 - op2
```

```
print('Rezultat:', rez)
```
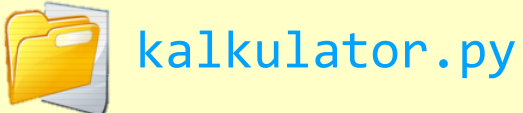

 Za 14 dana – **u utorak 27.02.2024. u 17:00** – **4. (finalno) kolo Lige programiranja**

- **3** zadatka rješavate **75** minuta
- nemojte kasniti!

**18:30** dodjela nagrada i priznanja najboljima

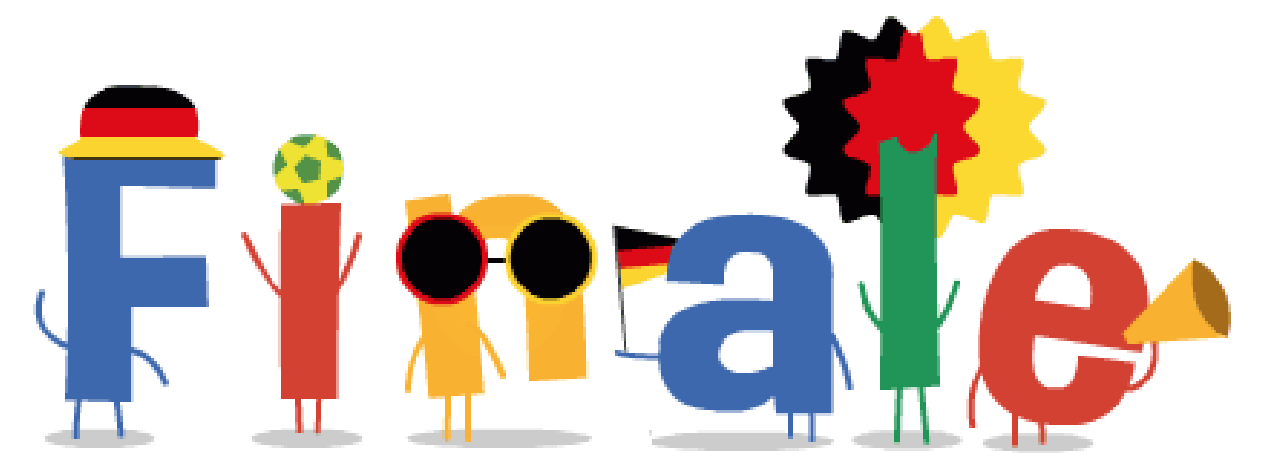